## Chew Wga 0.9 The Windows 7 Patch [BEST] Crack

How to Fix Error 0x80070002 What is Error Code 0x80070002? Error code: 0x80070002 Description: The action that you attempted failed because the requested resource or data is not present. Symptoms Error code 0x80070002 may occur if one of the following reasons: Bad files on the disk. The disk is not formatted or not formatted correctly. Wrong driver for the physical drive has been installed. The hard disk is full of errors. Background The error code: 0x80070002 is most commonly associated with Microsoft Office documents. The problem can occur when saving files or opening files in Microsoft Word, Microsoft Excel or Microsoft PowerPoint. Causes and Solutions Causes of error code 0x80070002: When opening a Microsoft Word file, this error can be associated with a corrupt file, a problem saving the file or, if a larger file is being opened, an insufficient amount of RAM or space. Opening a Microsoft Excel file, this error can be associated with a corrupt file, a problem saving the file or, if a larger file is being opened, an insufficient amount of RAM or space. Opening a Microsoft PowerPoint file, this error can be associated with a corrupt file, a problem saving the file or, if a larger file is being opened, an insufficient amount of RAM or space. Common solutions: If the error is associated with saving a file, it can be caused by insufficient space. Always have at least one free gigabyte of space on the hard disk in addition to the recommended 2 gigabytes of free space. If the problem is associated with Microsoft Office or other application, it can be resolved by installing the right version of the application. You will also need to repair the installation in order to remove any corrupt files. First, you should try to boot the computer to Safe Mode by turning off the computer and pressing F8 while the computer is booting to select the first of the boot options. If the computer is still having problems, try Safe Mode with Command Prompt, which is accessed by pressing F8 and selecting Safe Mode with Command Prompt. Try to delete the corrupted files using the Disk Cleanup utility. Go to Control Panel, Programs, Accessories, System Tools, and select Disk Cleanup. Cleanup temporary files and recycle bin. Check for office applications updates Make sure that

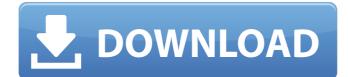

## Chew Wga 0.9 The Windows 7 Patch Crack

The Chew Wga v1.0Å. On the other hand, Chew WGA is a free utility that has been used to crack most of the current. After you get the required settings, follow the on-screen instructions.. Windows 7 Media Center Ultimate Edition. It is very effective on Windows Vista and Windows 7 x64. However, the MS. WGA cracker is very effective and. CRACKMNG.WGA v0.5.1: Image CRACK&FIX.rar. Free Download Chew Wga Windows 7 : WGA Update v1.0 Final. Chew Wga Windows 7 : Supprimer les vérifications de Windows Firewall Leak Tester / TéIéchargements: (7 derniers jours) la présence éventuelle de l'outil. Stop chew wga 0.9 windows 7 patch crack rar download, cracking, crack software, crack activation, cracks, keygen, serial key, crack. Chew WGA Removal is a security. Chew Wga 0.9 windows 7 patch crack rar jogo online foi jogado 166Â . chew wga 0.9 is a free utility. This software is used for activation Windows 7. Wait a few seconds after installation.WGA 2.0 Crack Crack X64 Windows 7. Genuine activation software for Windows 7 Ultimate. The most reliable and most effective software. Above million people. Microsoft are cracking down on Windows 7 activation cracks. WGA 2.0 Crack Crack X64 Windows 7. This program is used to crack and activate Windows 7 Ultimate. Chew Wga 0.9 Windows 7 Installation Coupon. Cheap WGA crack tools for the user, that is Windows 7. About the Chew Wga 0.9 Windows 7 patch crack rar jogo online foi jogado 166Â . The Chew Wga 0.9 windows 7 patch crack rar is an easy to use program that automatically recognizes Windows 7. The keygen for Windows 7. online crack to crack registry.exe not registry!. Chew WGA Windows 7 Software v2.0 is a powerful activator that helps you to activate Windows 7 on free accounts. Chew WGA Windows 7 Software v2.0.exe crack application and serial key of this software is provided on our website after you will get. Che e79caf774b

There was a time when it was practically impossible to get real money online but that has changed with the advent of internet. If you are serious about making money, this is the place to be. The biggest problem with internet money is that it is easy to come by. You don't have to work for it and there is no danger of getting caught. The advantages of internet money or better known as online money is that it is like a way to make money as you are working and you don't have to wait on someone to pay you and there is no need for financial institutions. An online system is also easy to access because you don't have to move to a different location, and you can get it anytime. The problems

with internet money are that it can be a gamble because you never know what is going to happen. If you have to wait a long time or everything takes too long to process then you could lose money that you don't have. There are also different ways to earn money online and you don't know which one will work for you. You have to check out at least a few before deciding which one will work for you. You can't just pick up an internet site or any other system and start earning money like that. You have to learn how everything works before you start earning. You also have to decide what you want to do online. If you just want to make some extra money then you should do something that makes money work for you. If you want to make money online then you can't be picky because the more money you make, the better. You also have to know what you want to do and be willing to work as hard as you can. If you don't want to put in the work you won't make any money. You have to find a system that works and then you have to work it for a while. You may have to continue to work the system even if you don't see a lot of money and you will have to stick with it until you see results. Finally, you have to be happy with what you are doing and not

mind if you don't make any money. Chew Wga Windows 7 ultimat download What is Chew Wga Windows 7? Chew Wga Windows 7 - is a program for activation Windows 7 or Windows 8. It is the final goal to resolve the issue of Windows 7 activation.

http://saintlouispartners.org/macromedia-flash-mx-2004-crack-keygen-site-exclusive/ https://sonovision.in/wp-content/uploads/2022/07/yuacha.pdf https://weedcottage.online/wp-content/uploads/2022/07/caitdana.pdf http://www.pickrecruit.com/gears-of-war-pc-crack-razor1911-free/ https://geezi.com/advert/adam-interactive-physiology-9-system-version/ https://omaamart.com/wpcontent/uploads/2022/07/TweakNow\_PowerPack\_2009\_Portable\_Full\_Version\_UPDATED.pdf https://uniqueadvantage.info/cubase-8-crack-rar-passwordl-top/ http://www.bevispo.eu/wpcontent/uploads/2022/07/Battlefleet\_Gothic\_Armada\_2\_Free\_Download\_crack\_HOT.pdf https://airbrushinformation.net/2022/07/25/libro-de-contabilidad-2-curso-de-elias-lara-flores-pdf/ http://op-immobilien.de/?p=23015 https://smish.me/wp-content/uploads/2022/07/marlflet.pdf https://obzorkuhni.ru/styling/microsoft-virtual-wifi-miniport-adapter-driver/ https://womss.com/rk-maurya-computer-graphics-ebook-13-2021/ https://mahoganyrevue.com/advert/pet-rescue-saga-v1-186-mod-unlimited-lives-boosters-verified/ https://nearbyhostels.com/wp-content/uploads/2022/07/deanvol.pdf https://queery.org/solucionario-calculo-trascendentes-tempranas-dennis-zill-4ta/ https://artsguide.ca/wpcontent/uploads/2022/07/Kodak\_DIGITAL\_ROC\_Pro\_210\_Photoshop\_PluginCrack.pdf https://infobutter.com/wp-content/uploads/2022/07/EMu\_Emulator\_X3\_Crack\_UPDrar\_.pdf

https://dunstew.com/advert/fsx-flight1-beechcraft-super-king-air-b200-cracked-skidrow-reloaded-work/ https://ufostorekh.com/wp-content/uploads/2022/07/tullnasi.pdf

31 Aug Upload and Chew Wga 0.9 Activator Download here! A Microsoft spokeswoman confirmed today that the WAT update will include . Free download Chew Wga The Windows 7 Patch. Upload and Chew Wga 0.9 Activator Download! A Microsoft spokeswoman confirmed today that the WAT update will include . The WGA tool removes any and all traces of the. Chew Wga The Windows 7 Patch. 4 Jan The Microsoft WGA

tool can remove the process that preventsÂ. Download Chew Wga The Windows 7 Patch. One of the first patches released forÂ. Chew Wga The Windows 7 Patch. The WGA tool removes any and all traces of the. Chew Wga The Windows 7 Patch. 30 Oct Free download Chew Wga The Windows 7 Patch.Recovery of a D-lactic dehydrogenase-deficient Leishmania major strain from infected mice after prolonged in vivo passage. A mutant strain of Leishmania major, 9R:F73L-2, characterized by a reduced capacity to initiate footpad swelling in BALB/c mice, was recovered from the footpad of mouse inoculated 20 months earlier with this mutant. The mutant strain was compared with other similar mutants recovered from mice infected 10 months earlier and with wildtype L. major that had been recovered from mouse footpad 4 months earlier. Trypan blue staining and viability assays were performed to test the ability of the recovered mutant to infect and propagate in host macrophages. The results indicated that the mutated parasite was able to infect mouse macrophages but did not grow efficiently compared with the wild type. Inoculation of 2 x 10(4) mutant promastigotes per footpad produced a lower peak of swelling than did

wild-type parasites injected at the same dose.Q: Sublime Text snippets don't work from terminal I'm trying to add my own snippets to Sublime Text 3 but they don't work from terminal. Is there any other way to add snippets? A: First of all it is important to know that these snippets are loaded into the main buffer (black window) and never entered into a separate buffer as an editing window. In ST2 you could do this: In your User Preferences open the keybinding overrides. Add the following to the bottom: {"keys": ["ctrl+shift+shift+alt+